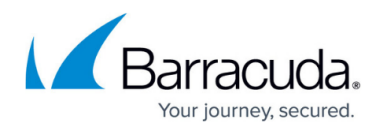

## **ACLs for Forwarded Traffic**

<https://campus.barracuda.com/doc/41105789/>

## **ACLs for Forwarded Traffic**

Network ACLs configured under "**System**/**Vsites**" apply to Service traffic on the Barracuda Web Application Firewall. NAT'ed (SNAT and DNAT) traffic routed through the Barracuda Web Application Firewall from the back-end servers to the internet are controlled using "**ACLs for Forwarded Traffic**".

## **ACLs for NAT/Forwarded Traffic** can be configured in the **NETWORKS > NAT** page.

For example, the Barracuda Web Application Firewall can route or NAT packets from back-end servers in the LAN network to a remote client, reachable through the WAN interface; and vice versa by configuring appropriate static routes and Forward ACL rules with action ALLOW on the Barracuda Web Application Firewall.

## Barracuda Web Application Firewall

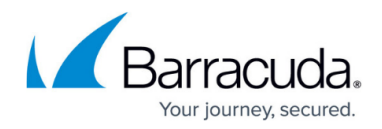

© Barracuda Networks Inc., 2020 The information contained within this document is confidential and proprietary to Barracuda Networks Inc. No portion of this document may be copied, distributed, publicized or used for other than internal documentary purposes without the written consent of an official representative of Barracuda Networks Inc. All specifications are subject to change without notice. Barracuda Networks Inc. assumes no responsibility for any inaccuracies in this document. Barracuda Networks Inc. reserves the right to change, modify, transfer, or otherwise revise this publication without notice.